# РАСПИСАНИЕ ЗАНЯТИЙ ДЛЯ ГРУППЫ 11 НА ДЕНЬ

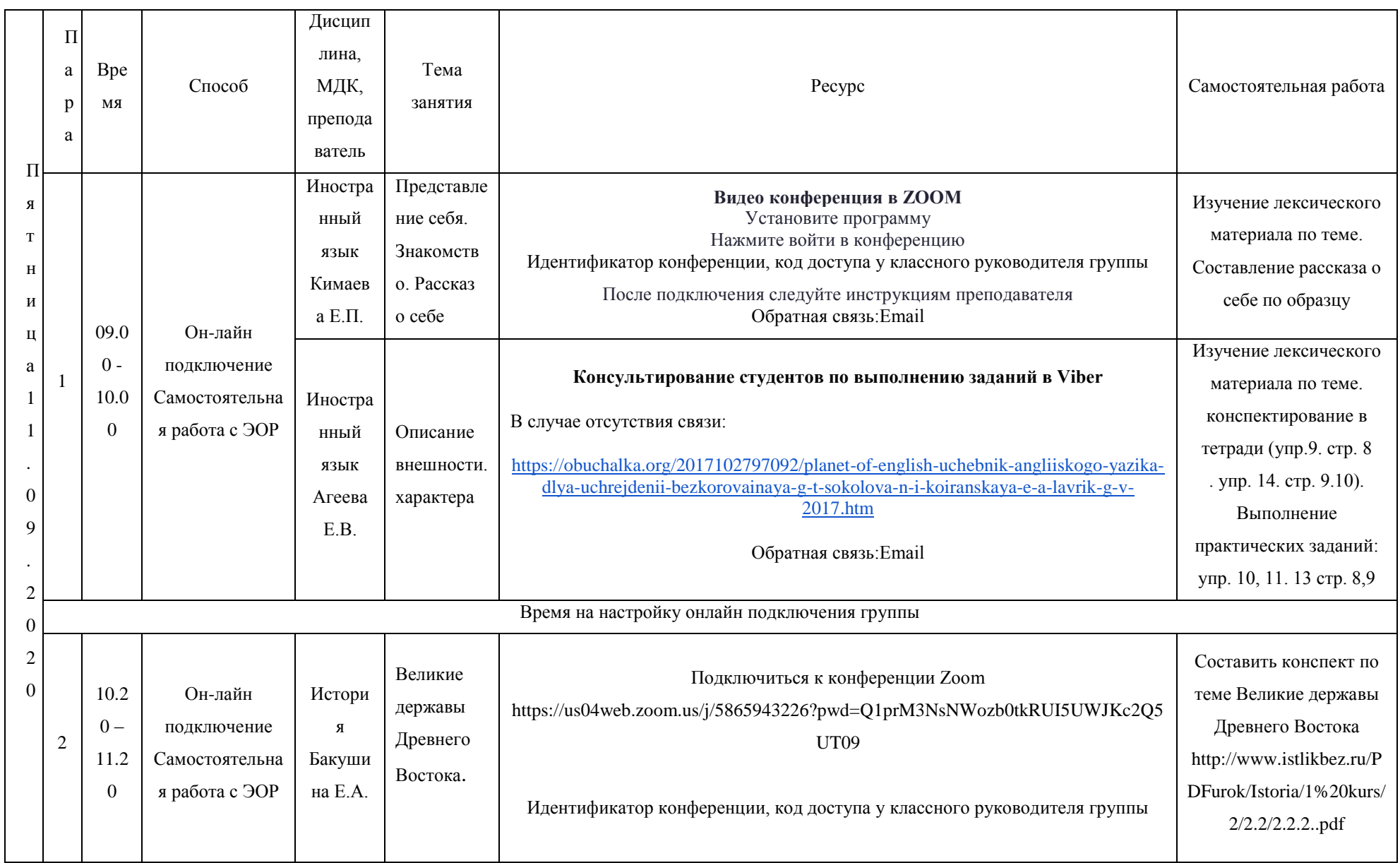

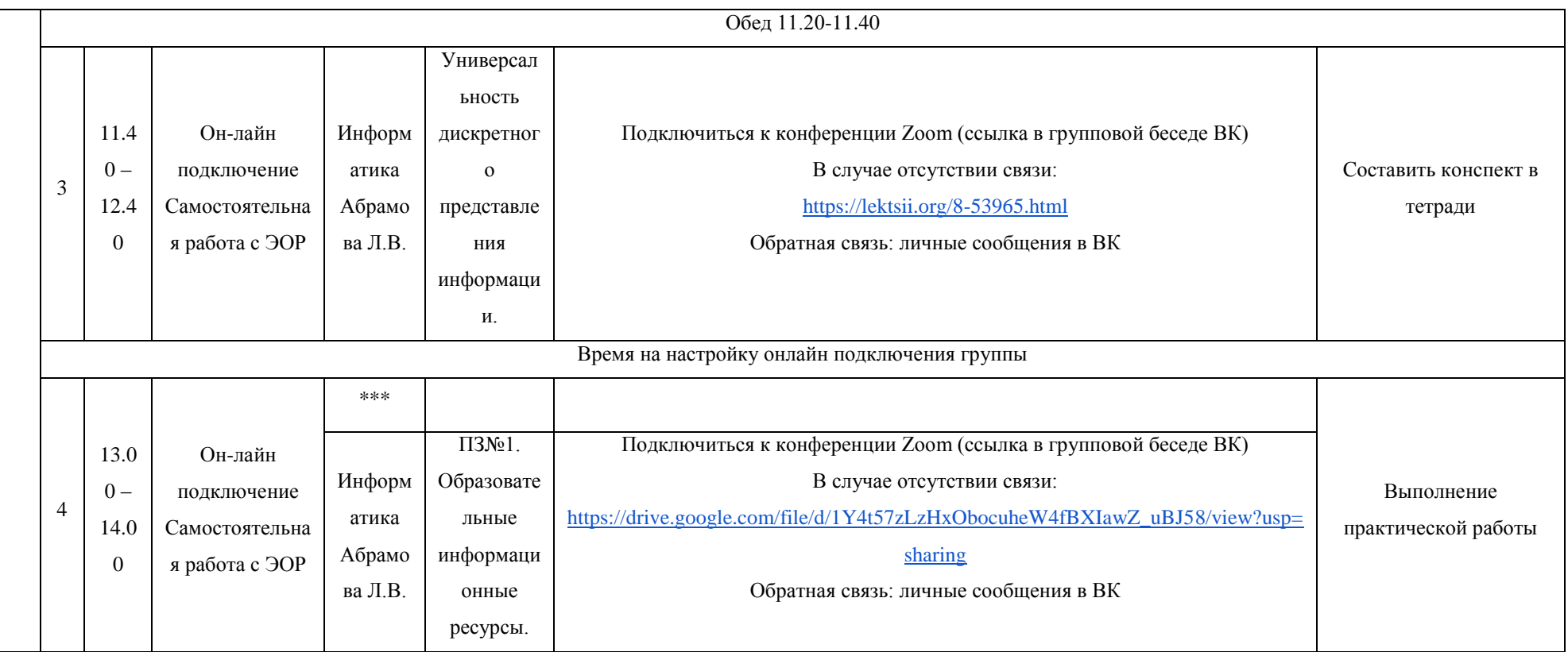

# РАСПИСАНИЕ ЗАНЯТИЙ ДЛЯ ГРУППЫ 12 НА ДЕНЬ

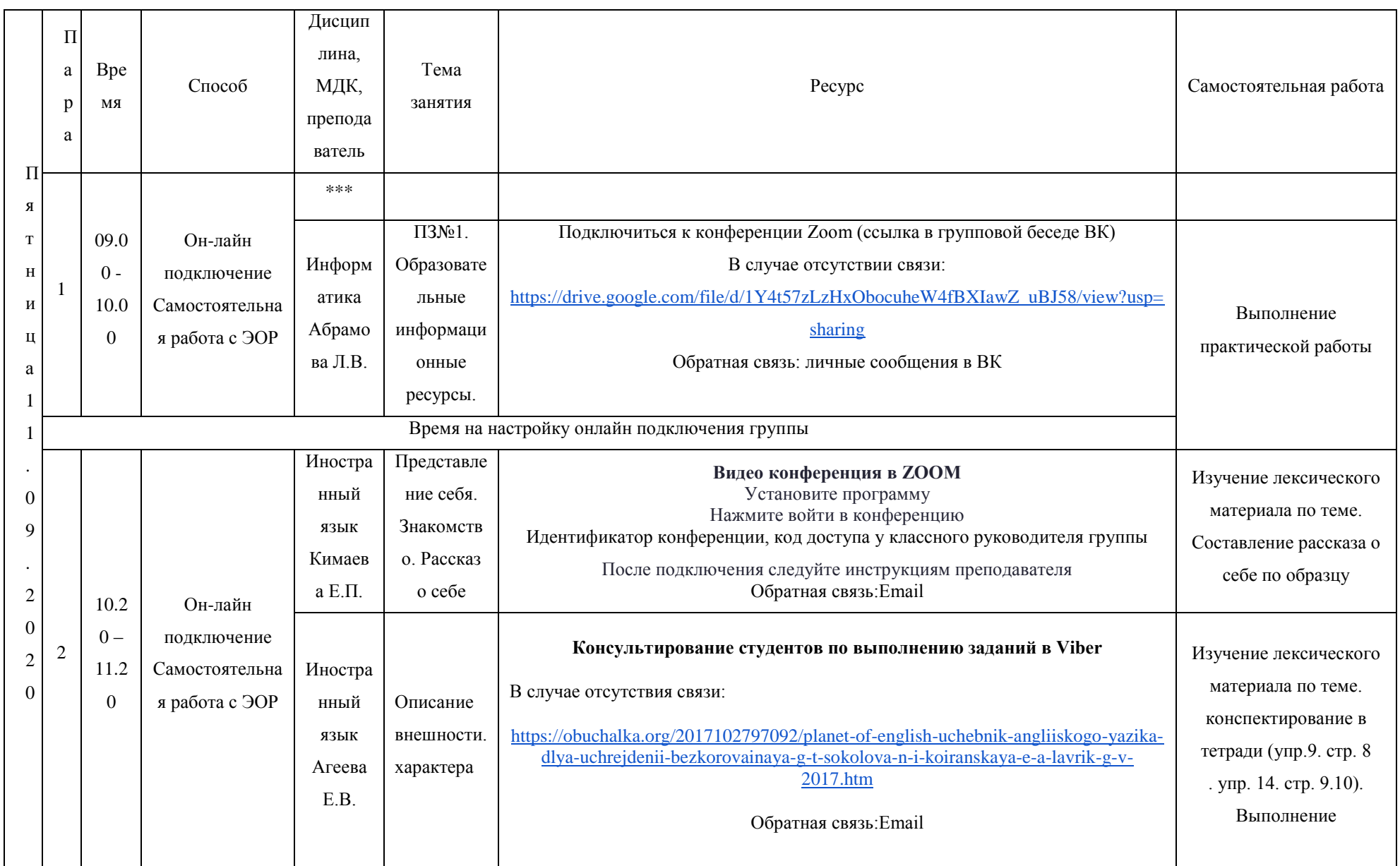

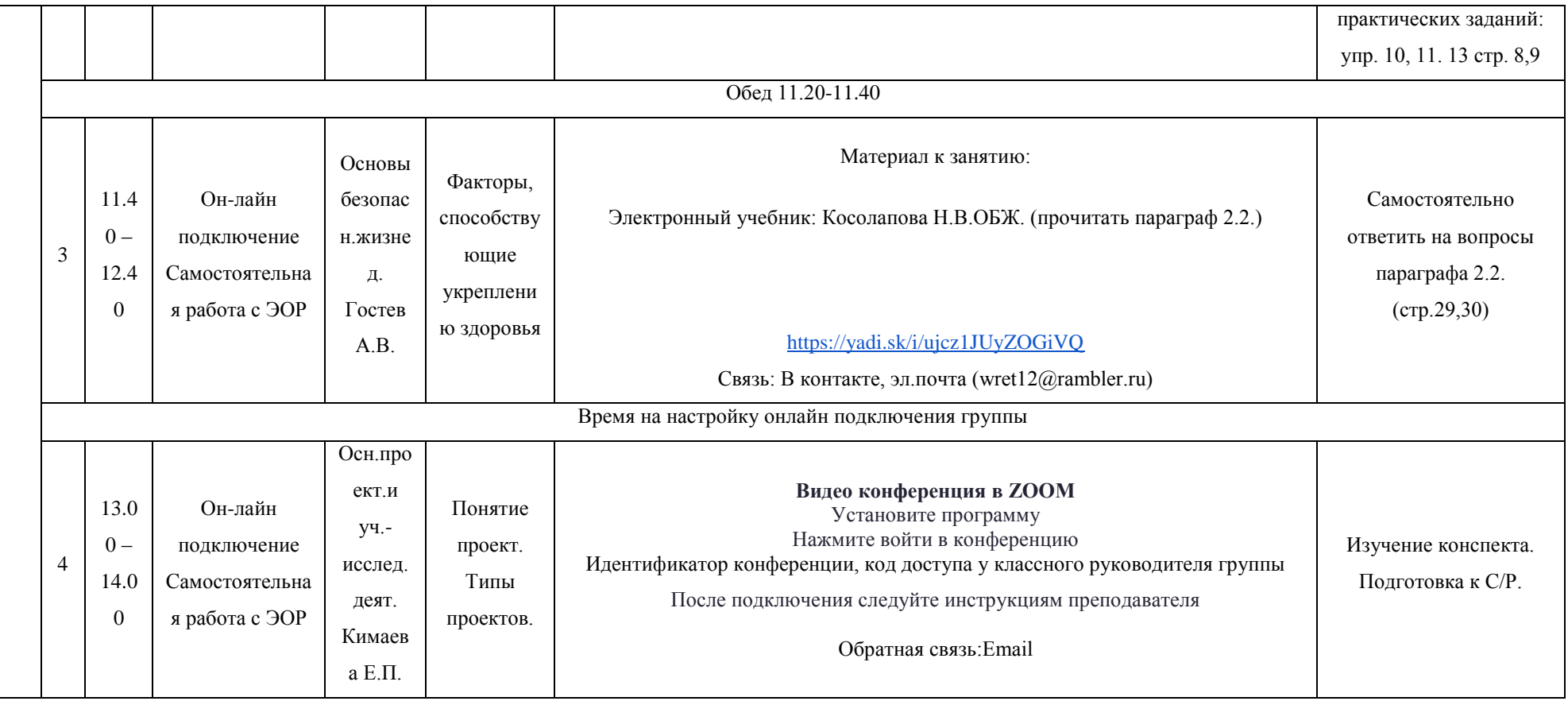

# РАСПИСАНИЕ ЗАНЯТИЙ ДЛЯ ГРУППЫ 14a НА ДЕНЬ

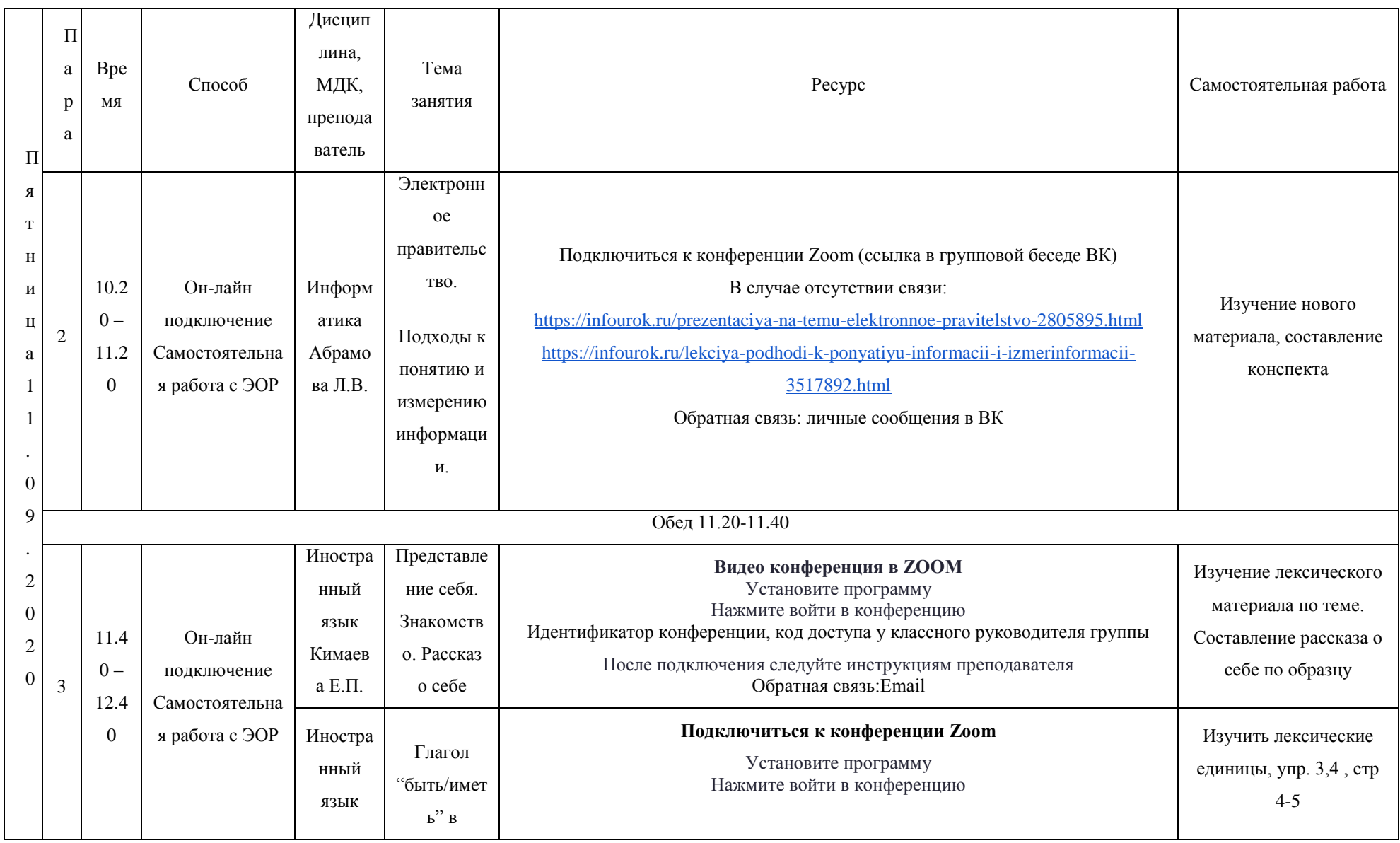

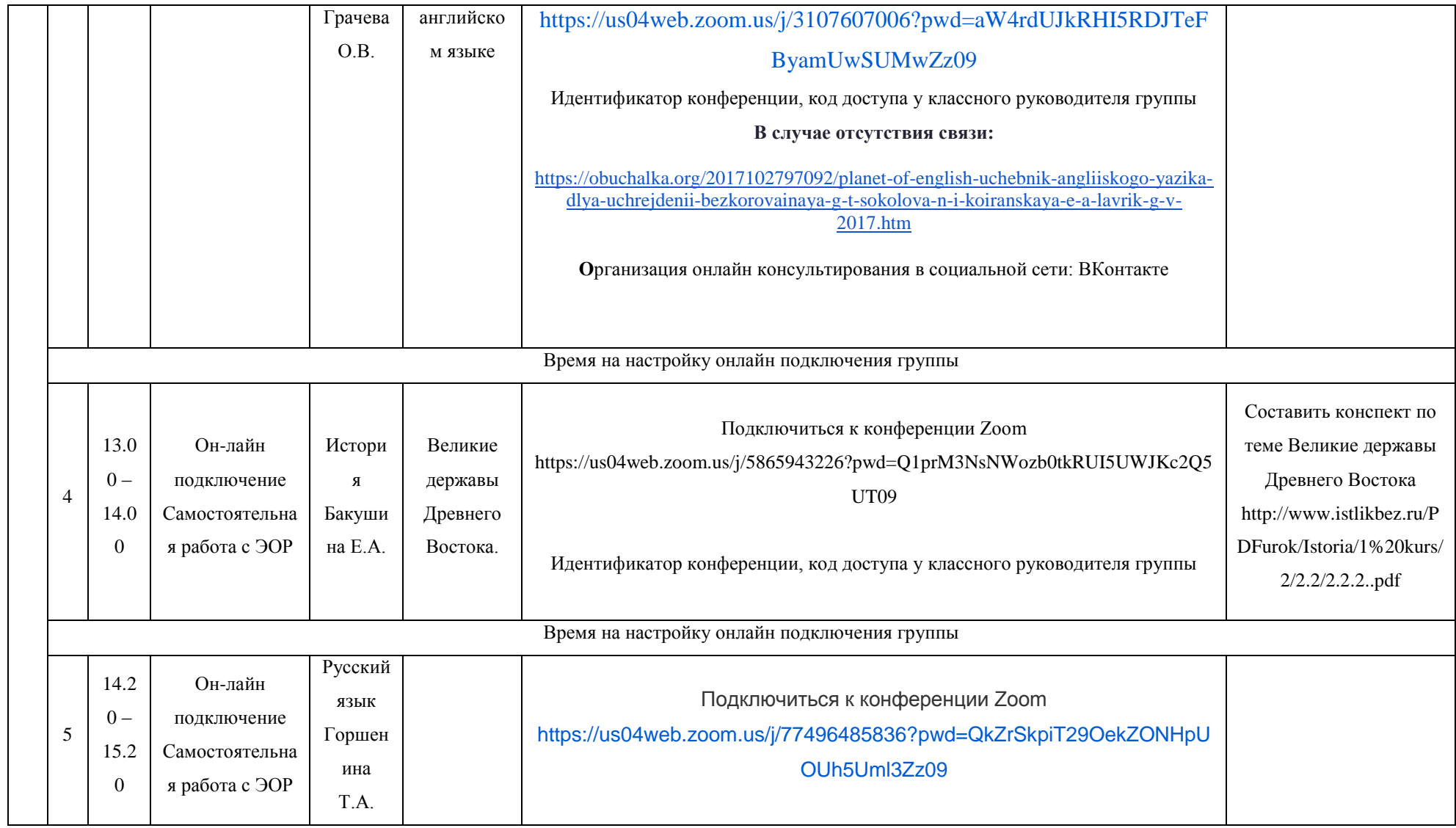

# РАСПИСАНИЕ ЗАНЯТИЙ ДЛЯ ГРУППЫ 146 НА ДЕНЬ

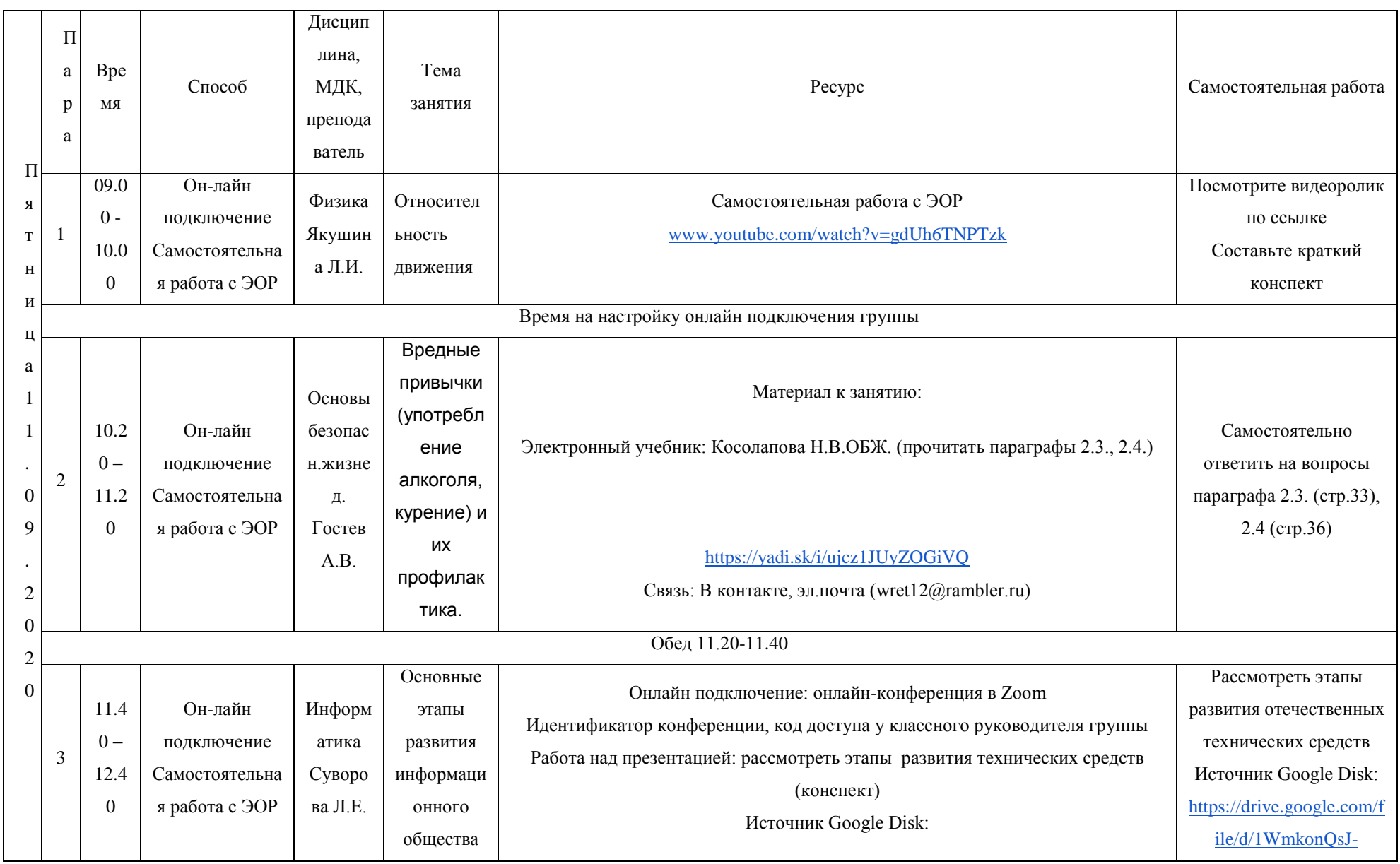

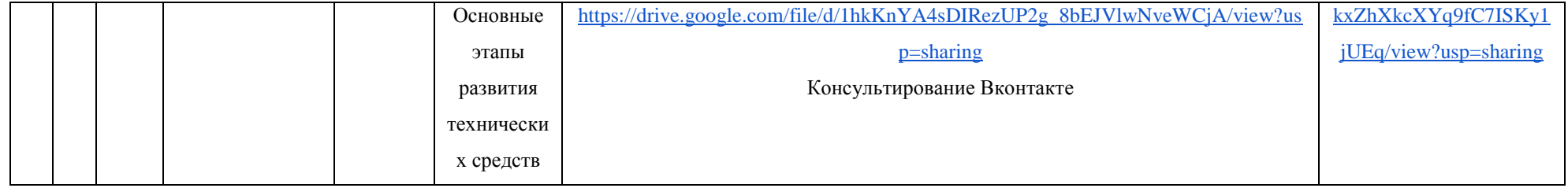

# РАСПИСАНИЕ ЗАНЯТИЙ ДЛЯ ГРУППЫ 21 НА ДЕНЬ

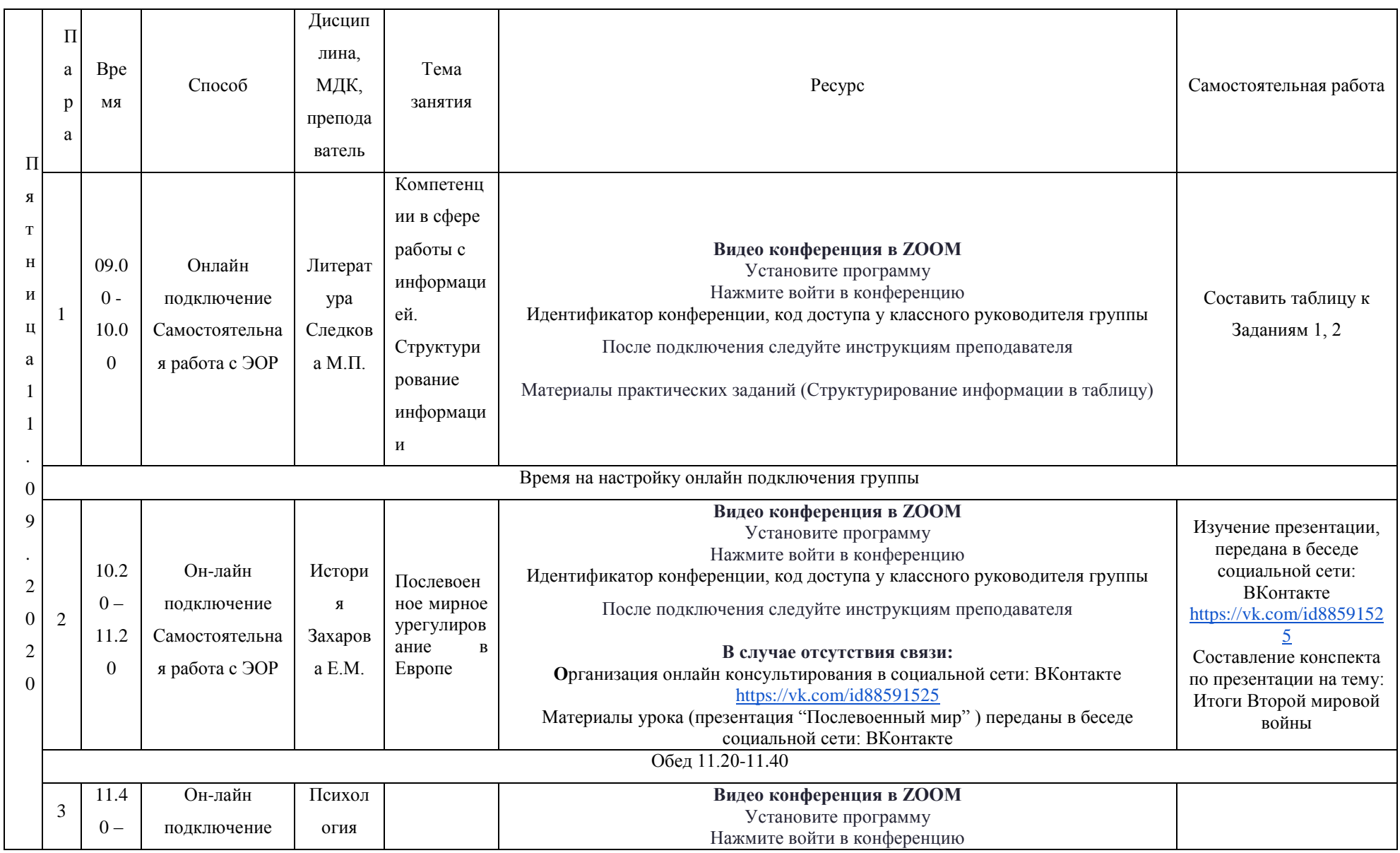

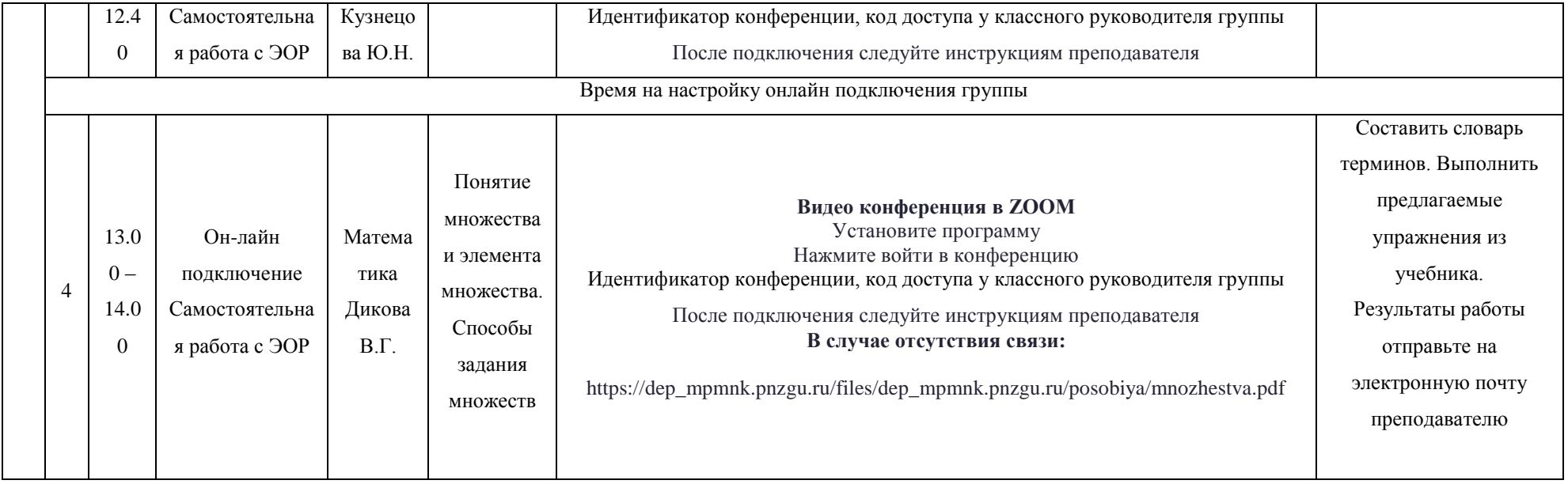

# РАСПИСАНИЕ ЗАНЯТИЙ ДЛЯ ГРУППЫ 22 НА ДЕНЬ

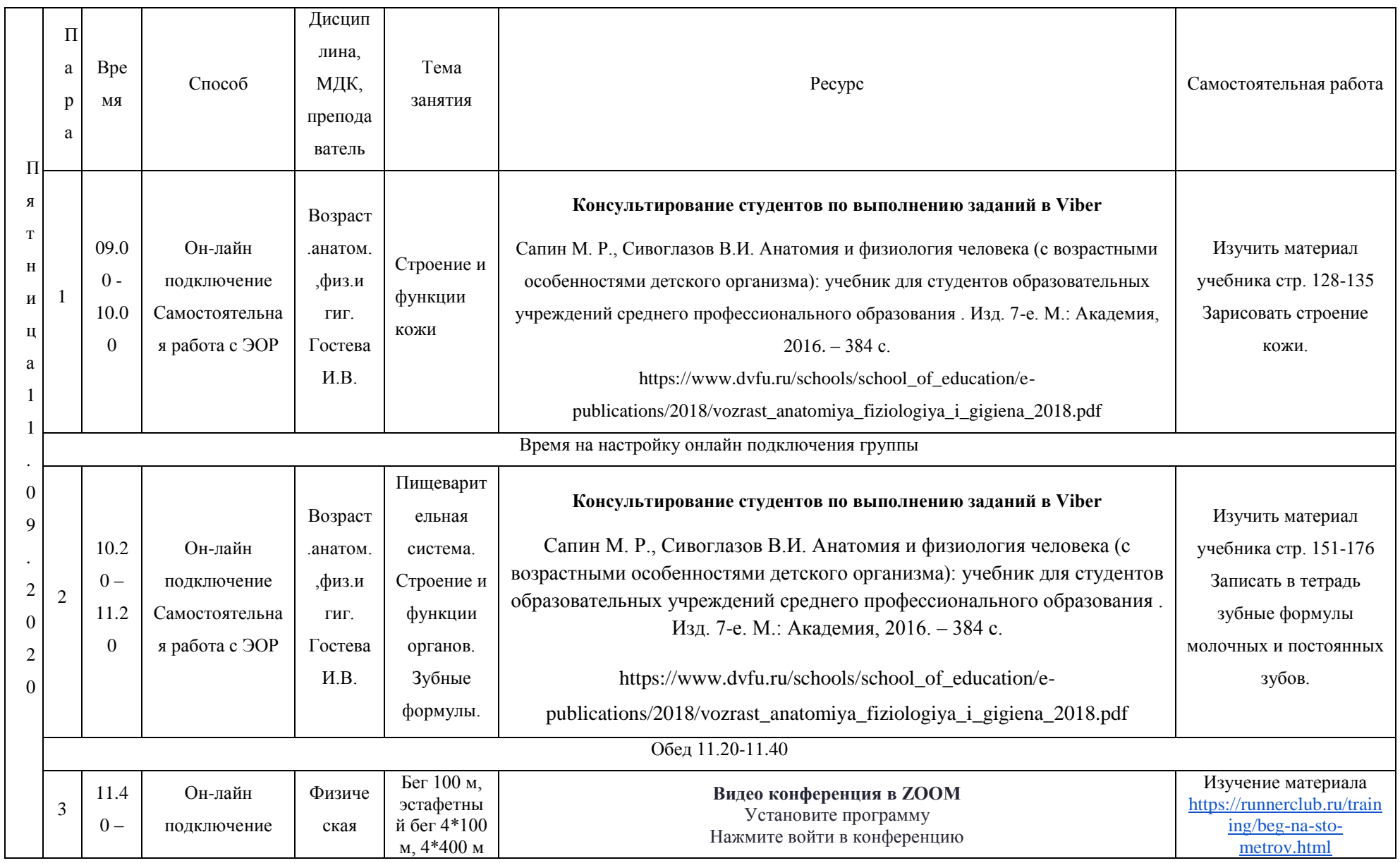

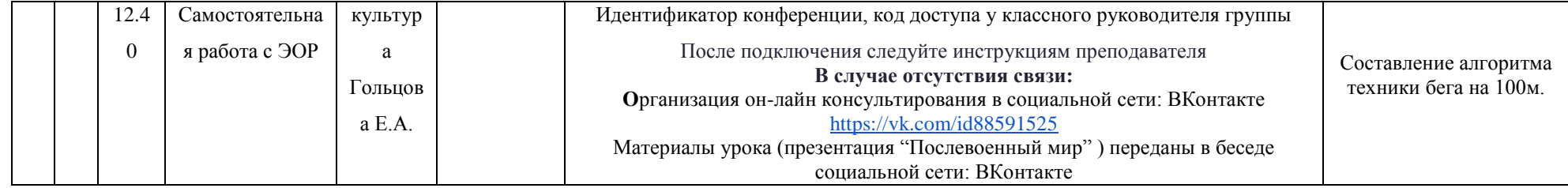

# РАСПИСАНИЕ ЗАНЯТИЙ ДЛЯ ГРУППЫ 24a НА ДЕНЬ

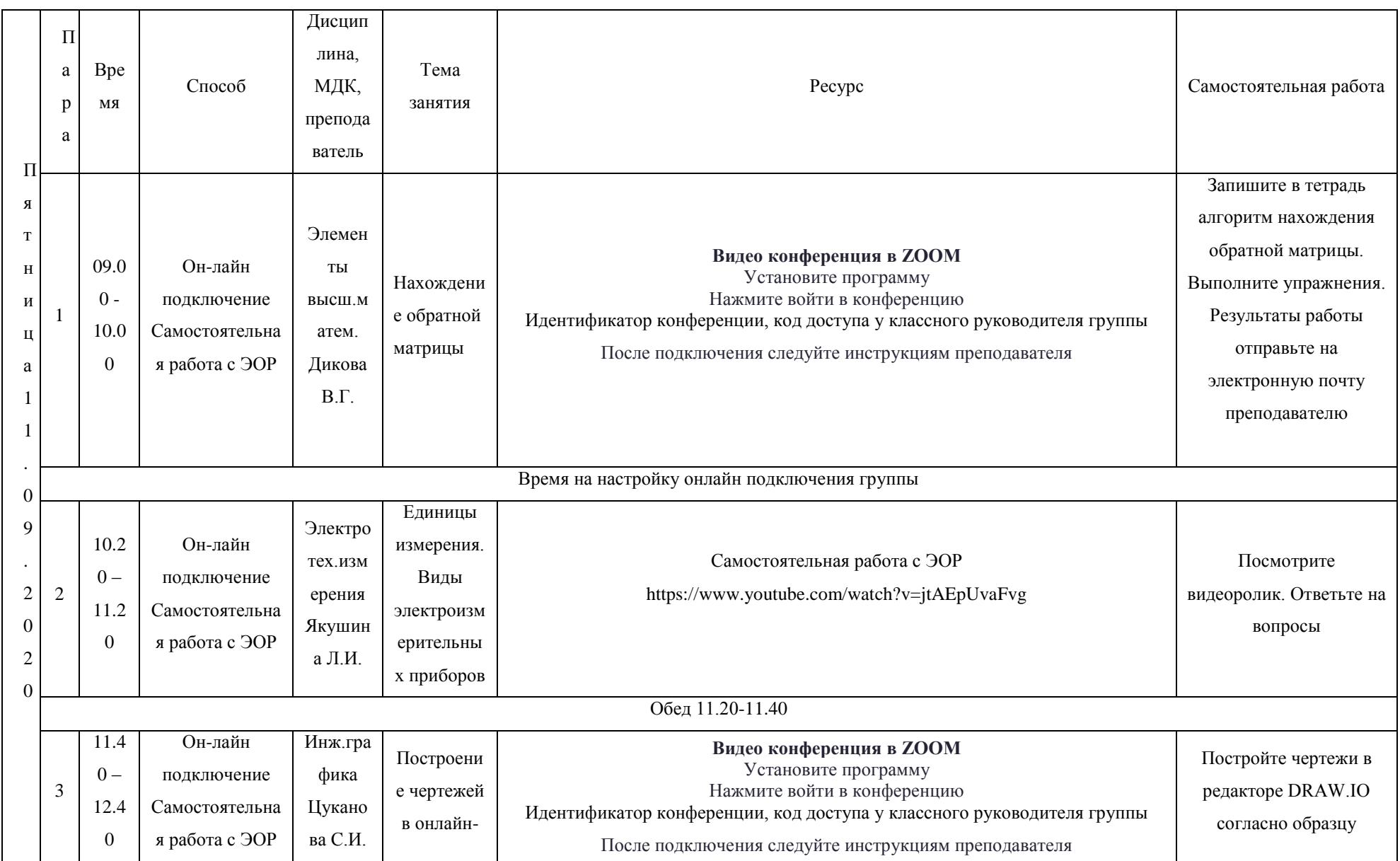

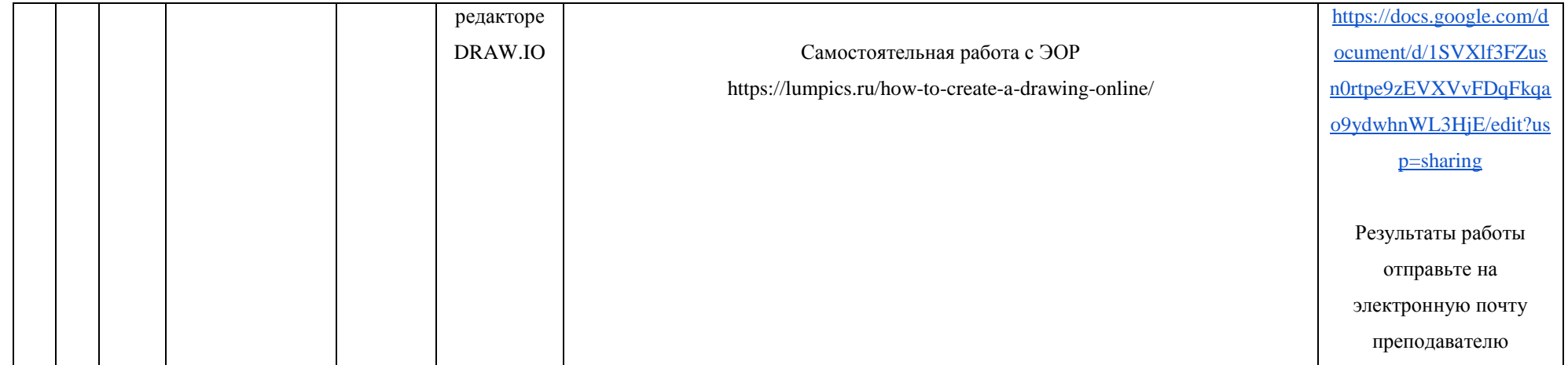

# РАСПИСАНИЕ ЗАНЯТИЙ ДЛЯ ГРУППЫ 246 НА ДЕНЬ

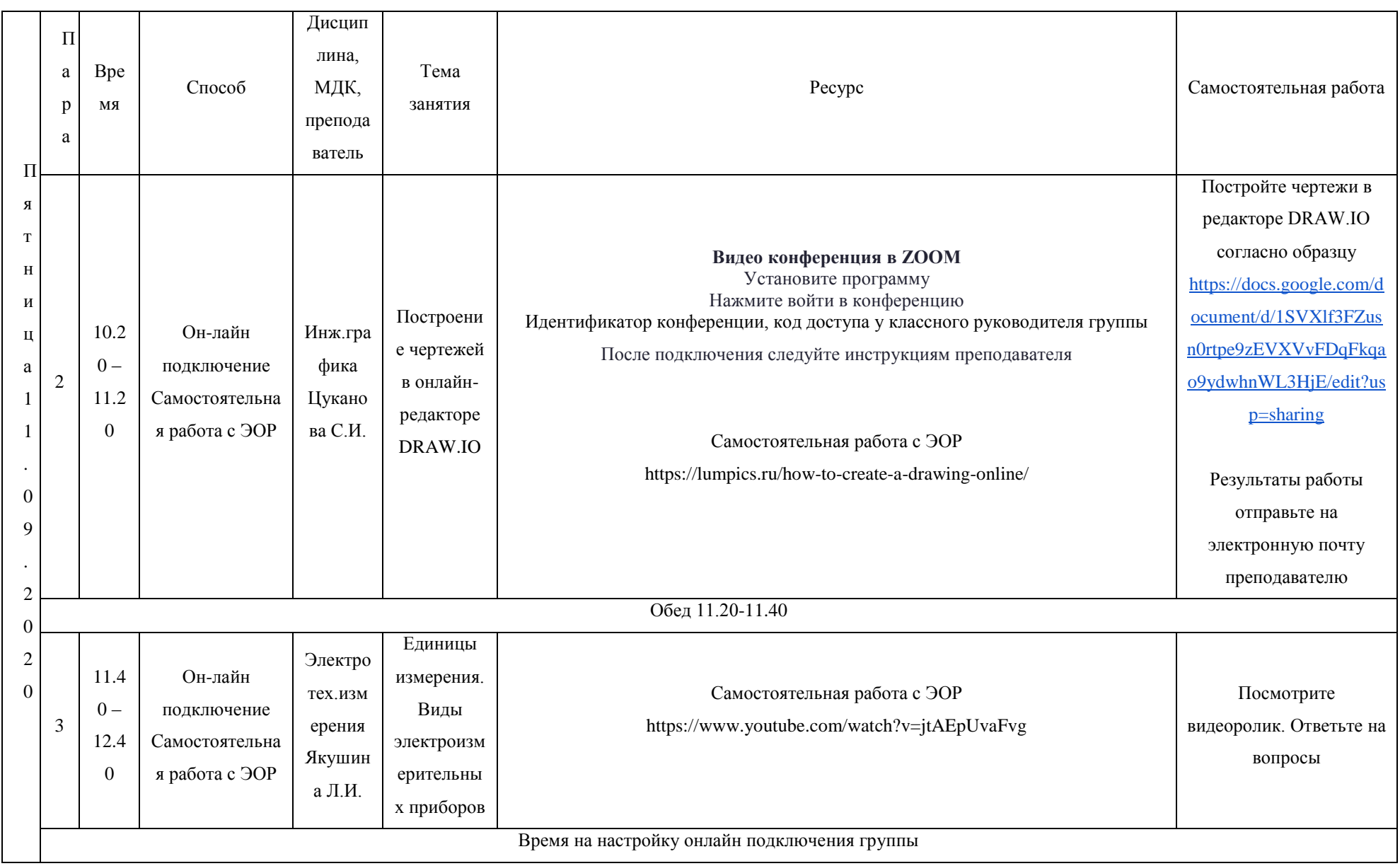

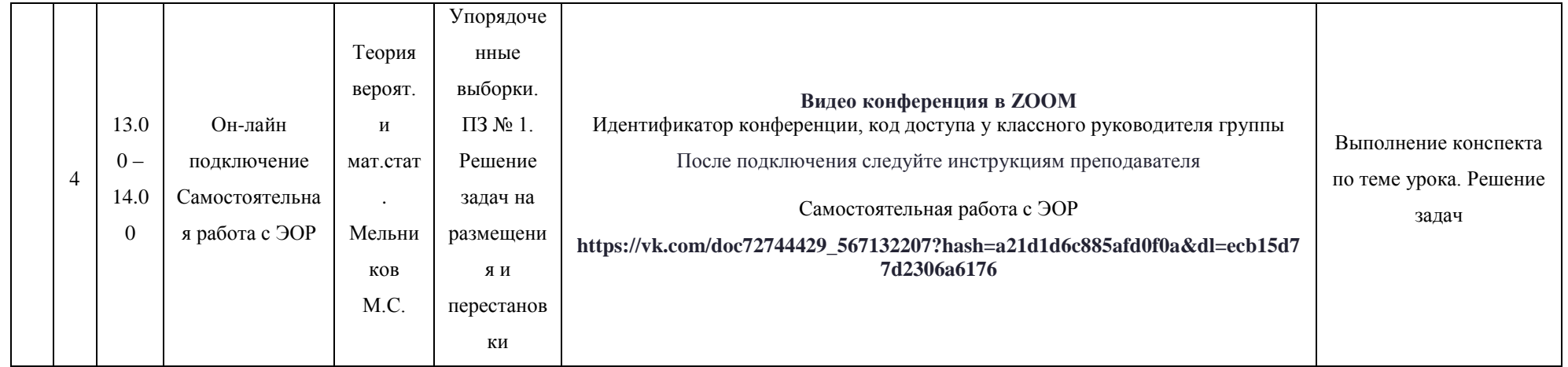

# РАСПИСАНИЕ ЗАНЯТИЙ ДЛЯ ГРУППЫ 31 НА ДЕНЬ

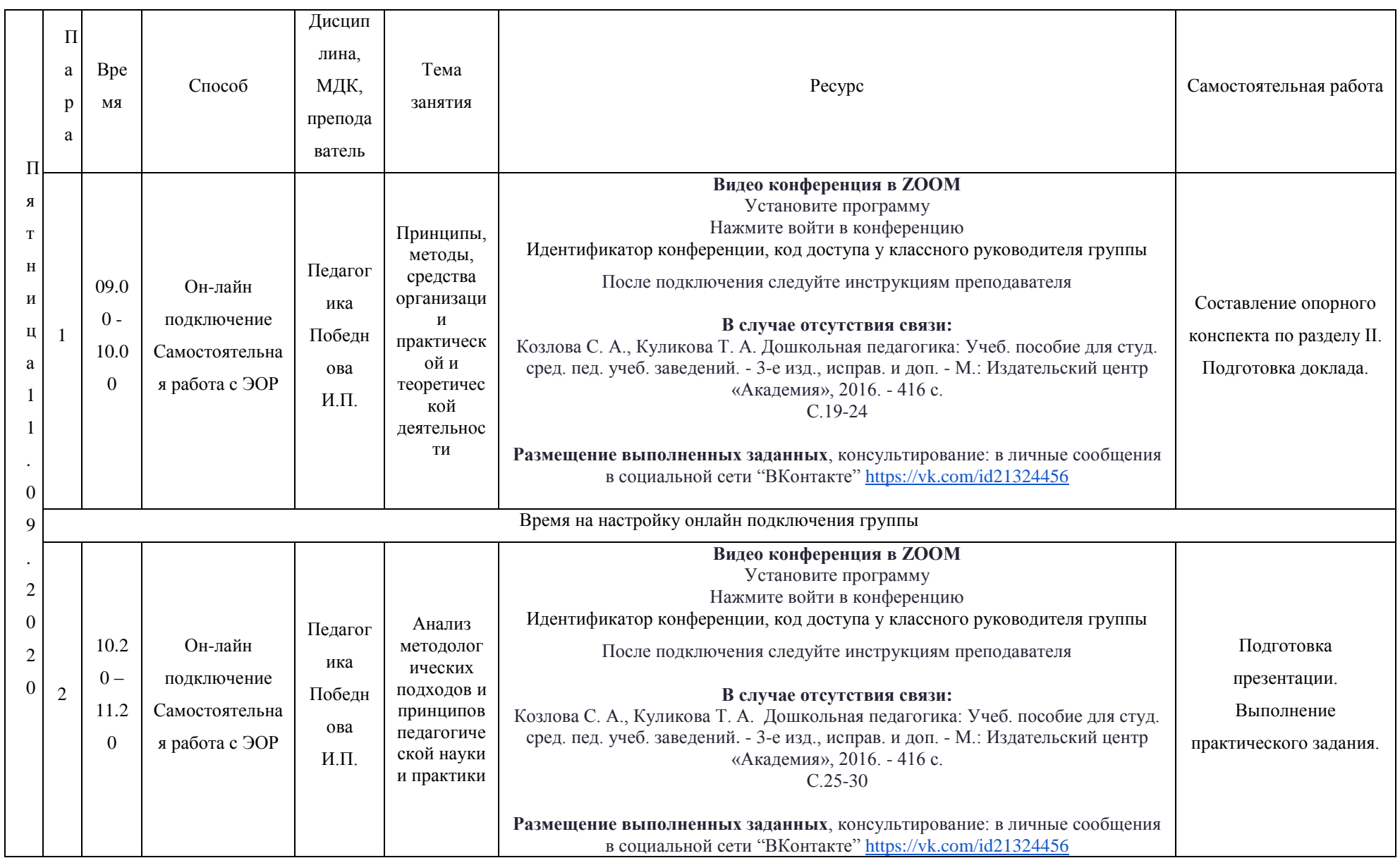

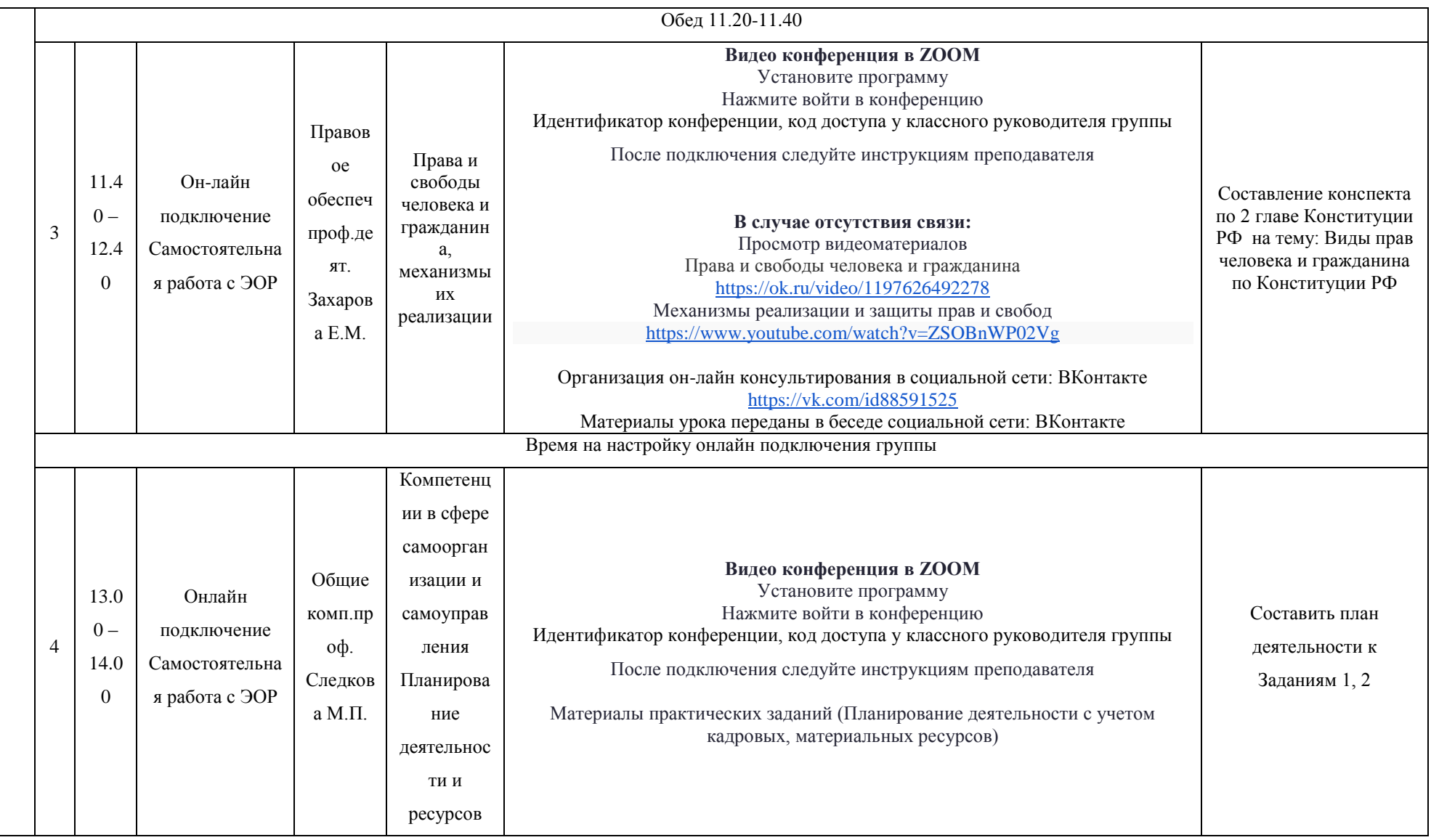

# РАСПИСАНИЕ ЗАНЯТИЙ ДЛЯ ГРУППЫ 34a НА ДЕНЬ

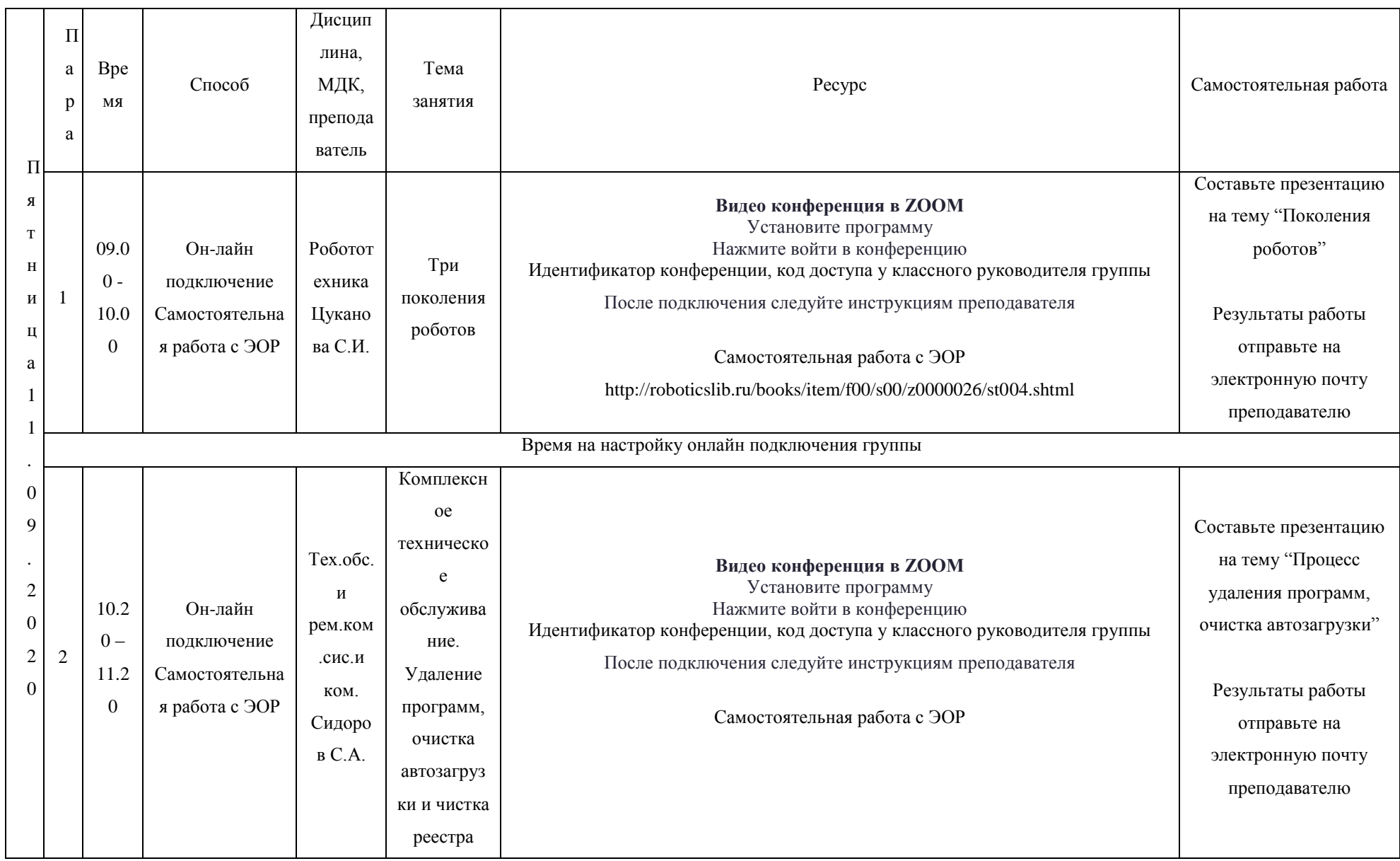

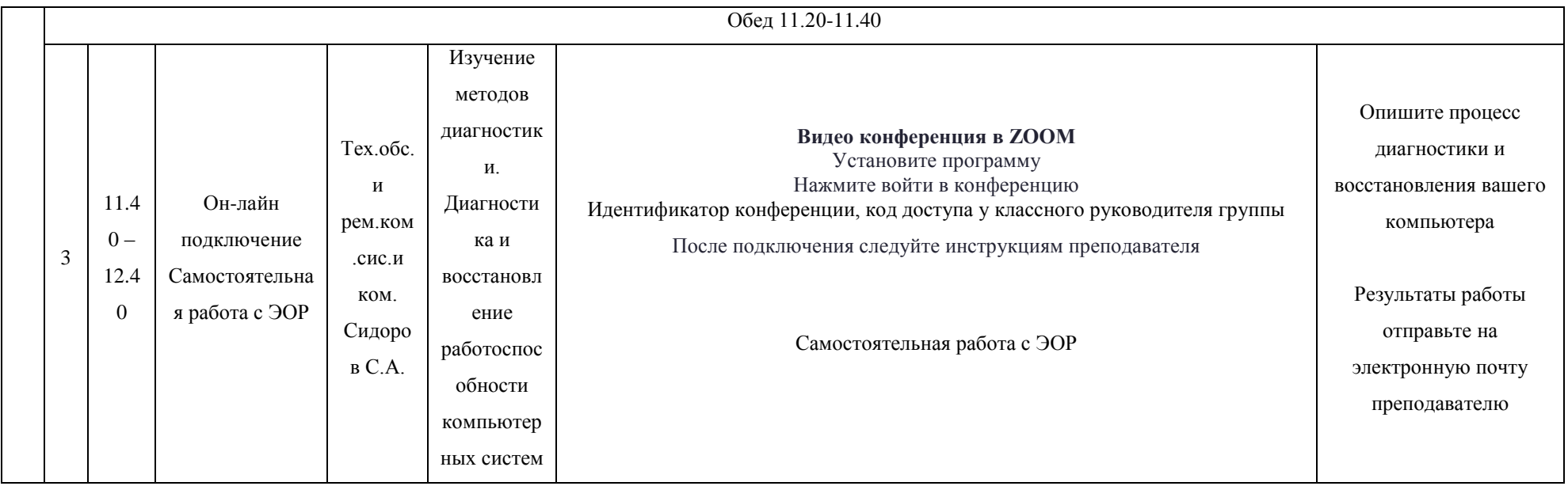

# РАСПИСАНИЕ ЗАНЯТИЙ ДЛЯ ГРУППЫ 346 НА ДЕНЬ

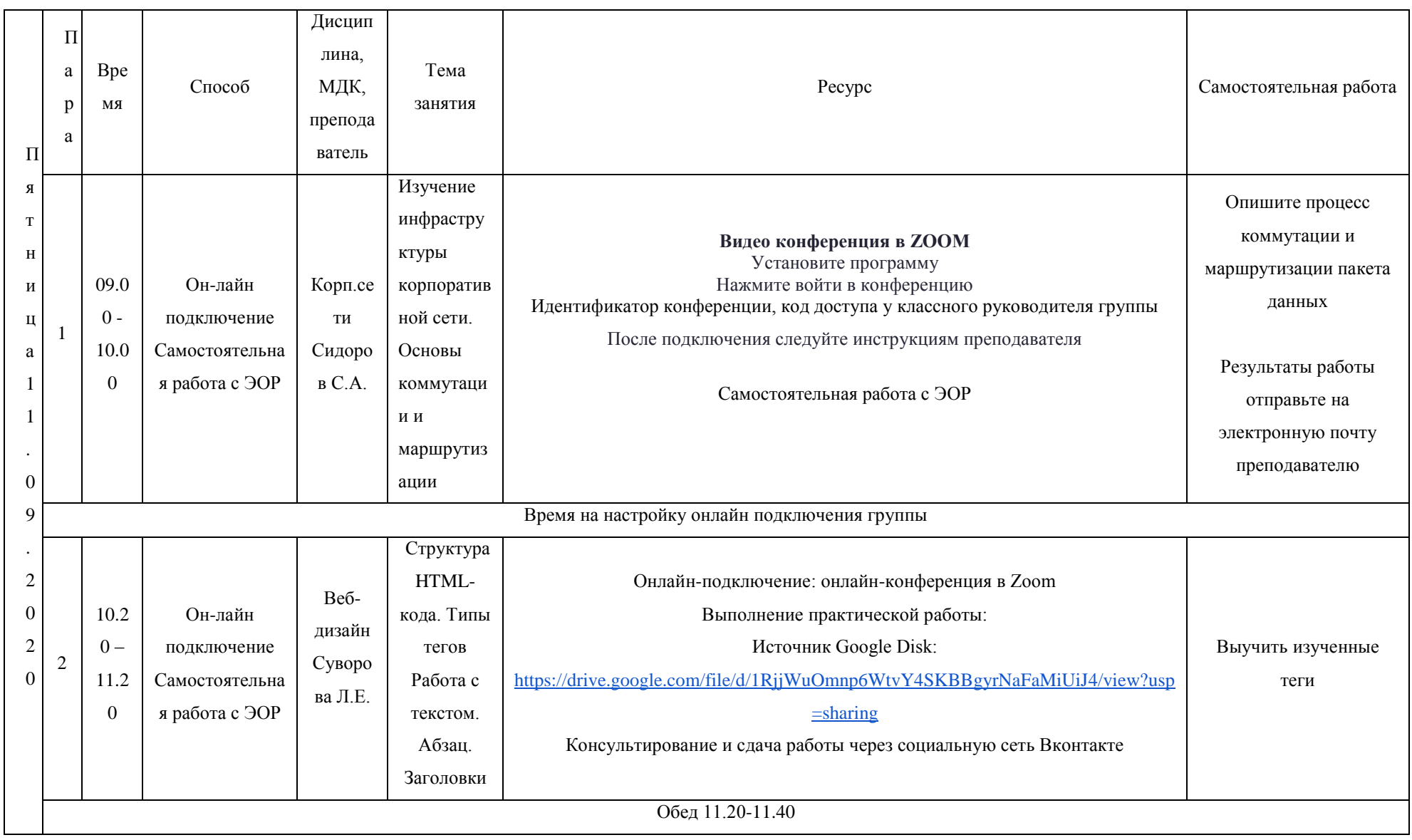

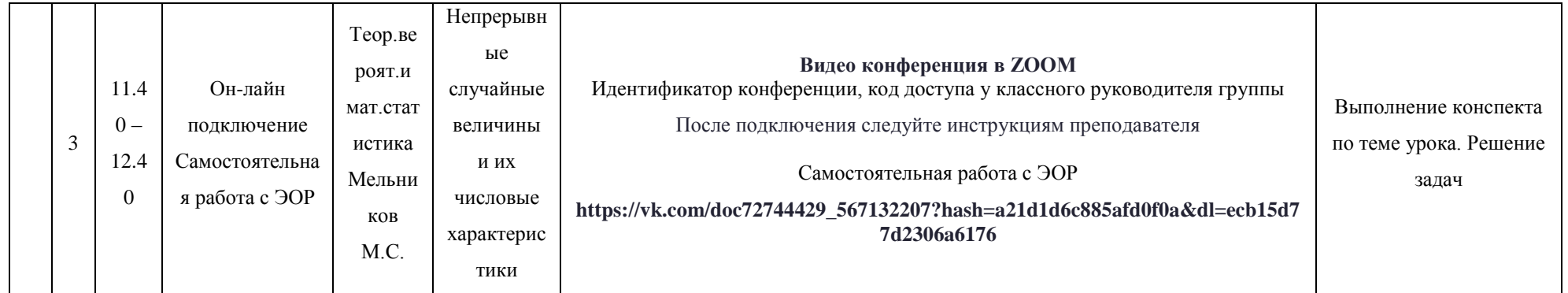

# **РАСПИСАНИЕ ЗАНЯТИЙ ДЛЯ ГРУППЫ 35 НА ДЕНЬ**

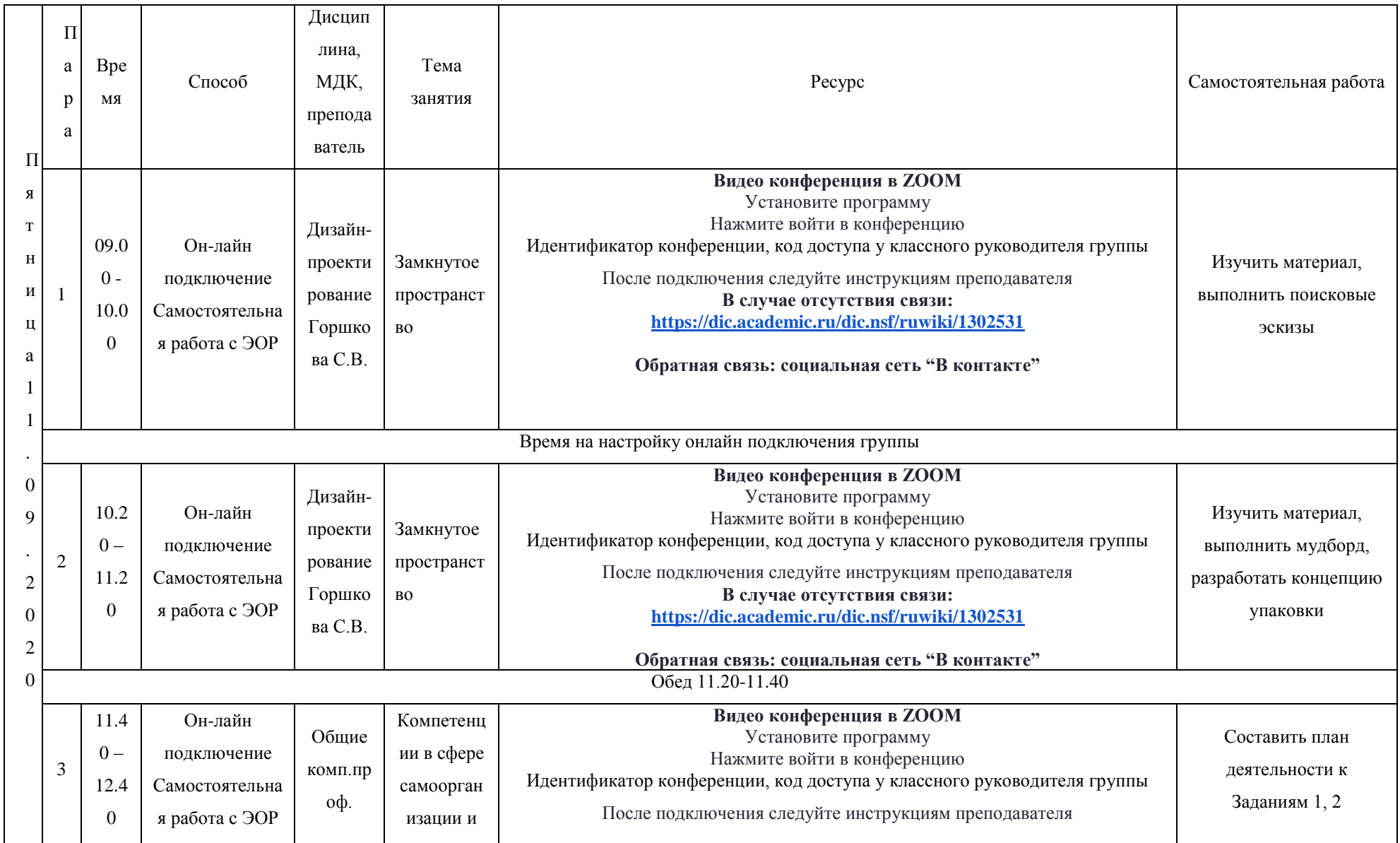

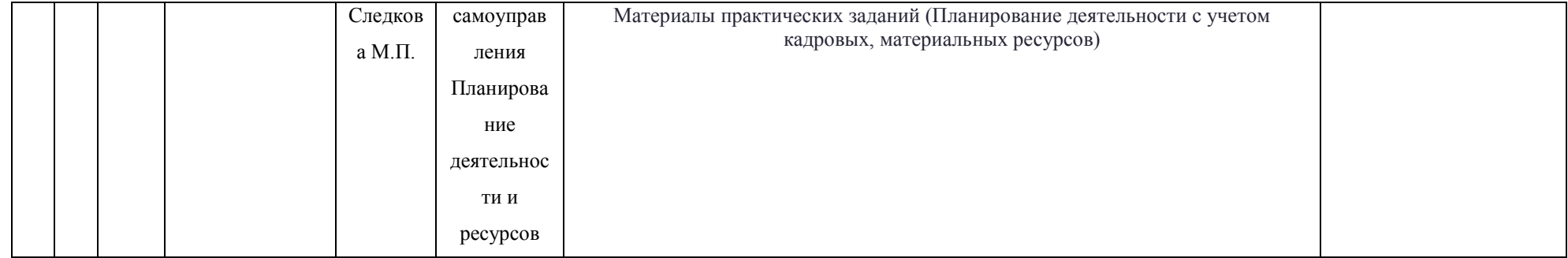

# РАСПИСАНИЕ ЗАНЯТИЙ ДЛЯ ГРУППЫ 42 НА ДЕНЬ

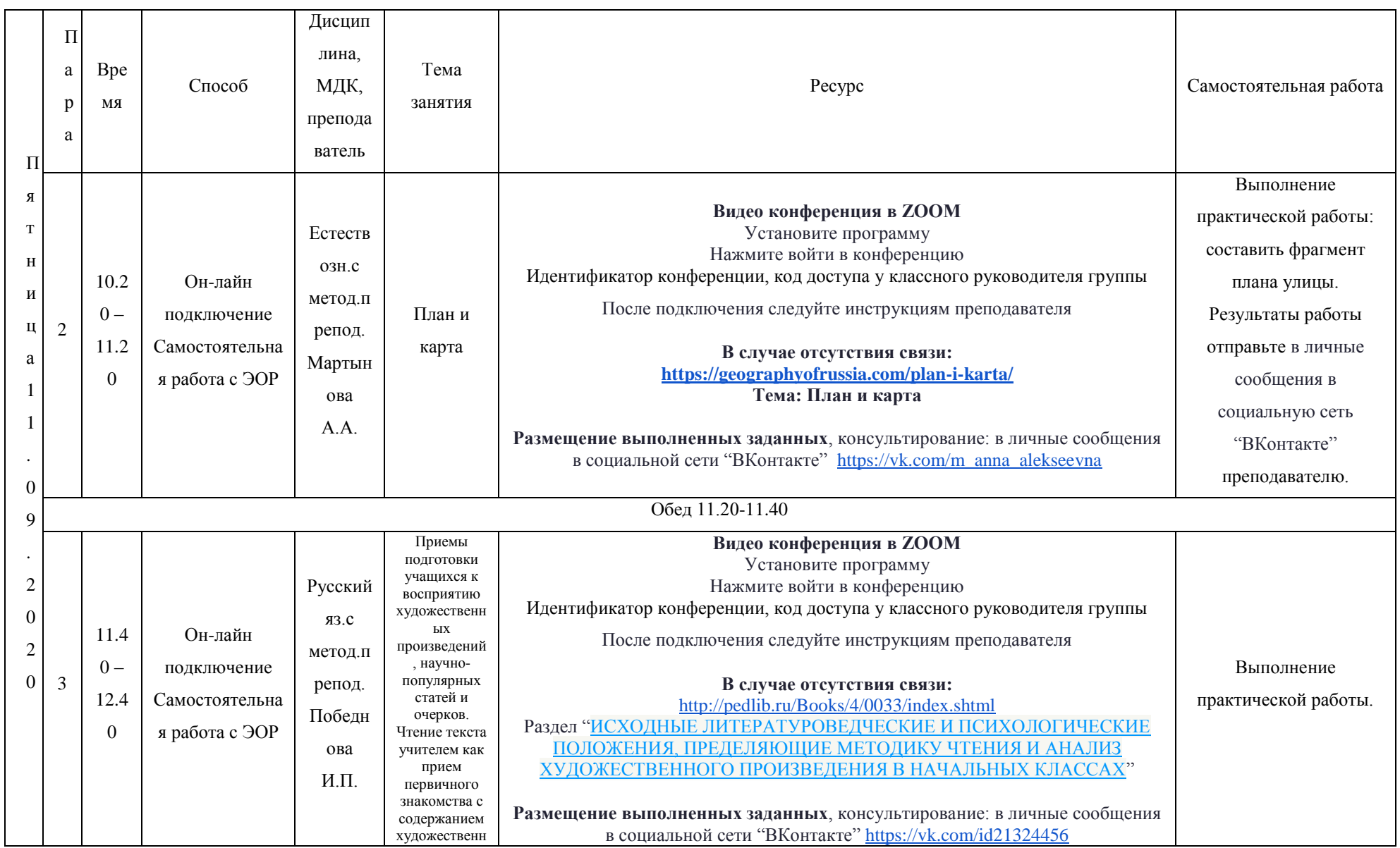

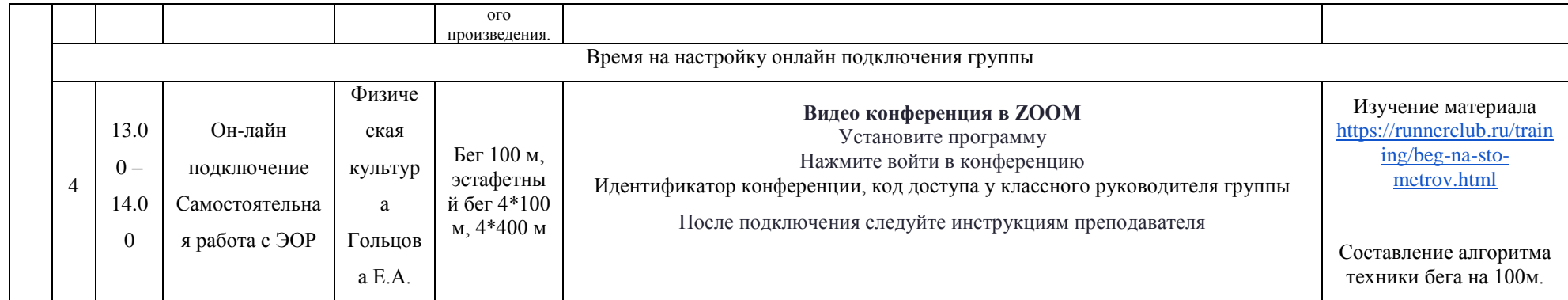

# РАСПИСАНИЕ ЗАНЯТИЙ ДЛЯ ГРУППЫ 44a НА ДЕНЬ

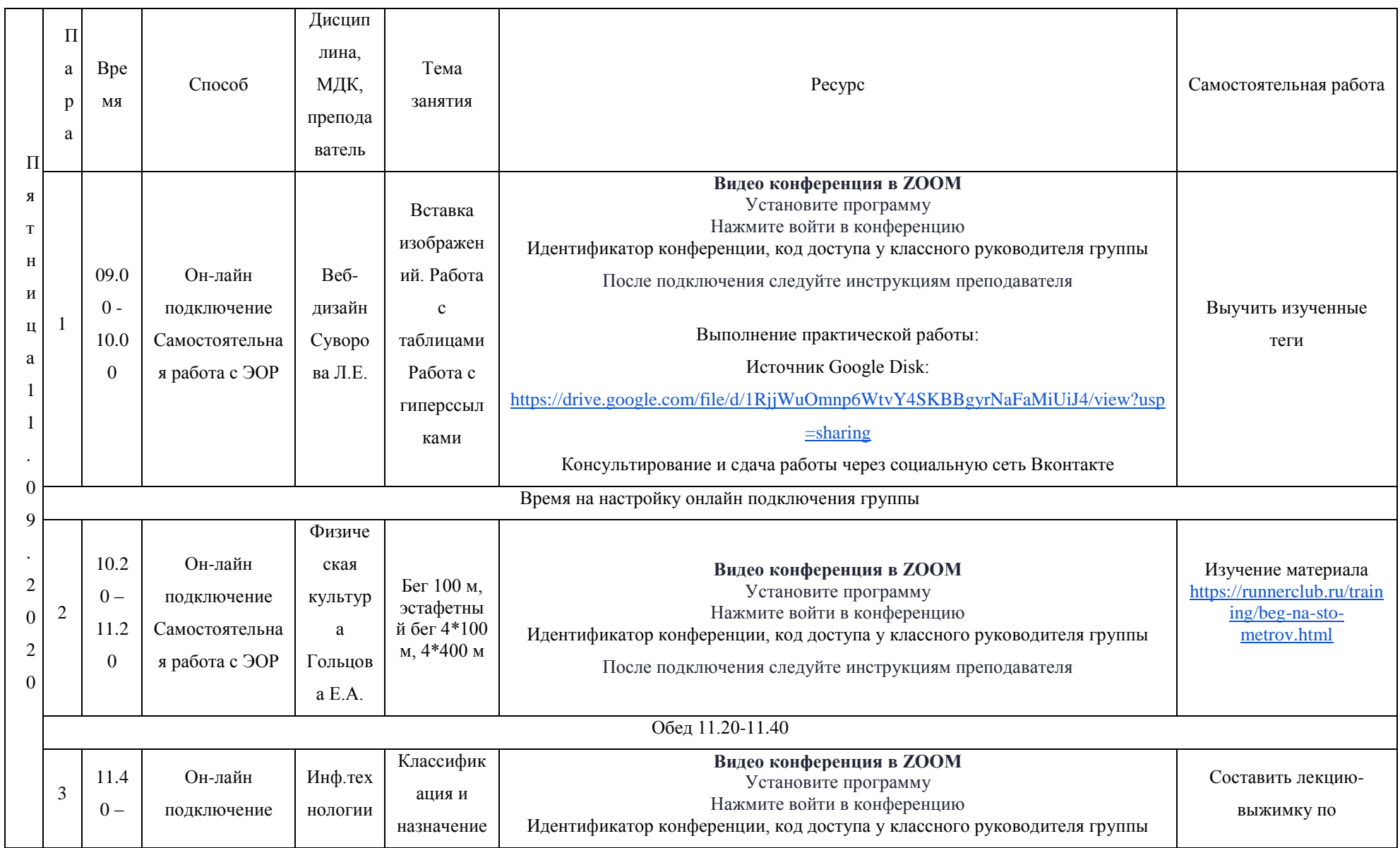

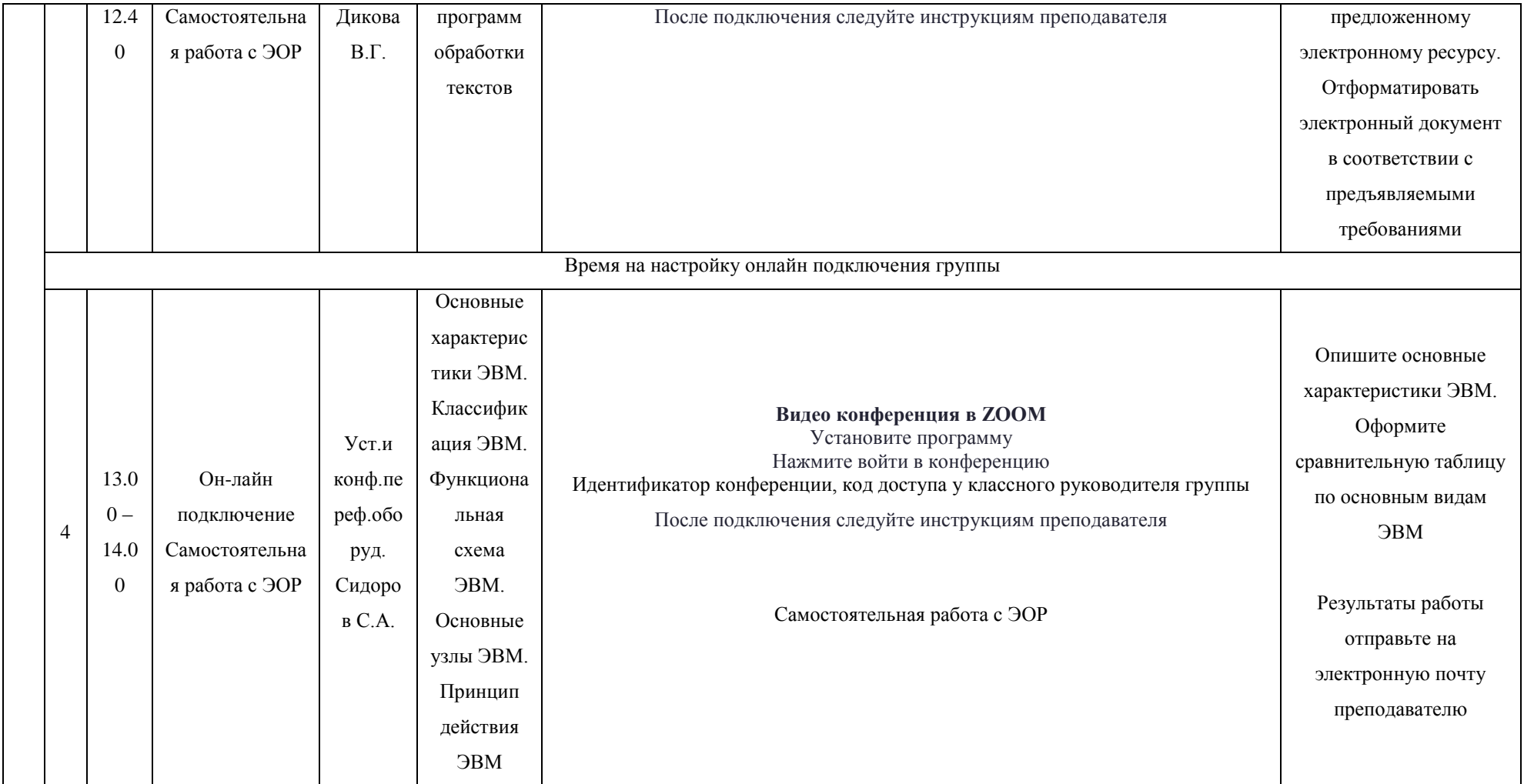

# РАСПИСАНИЕ ЗАНЯТИЙ ДЛЯ ГРУППЫ 446 НА ДЕНЬ

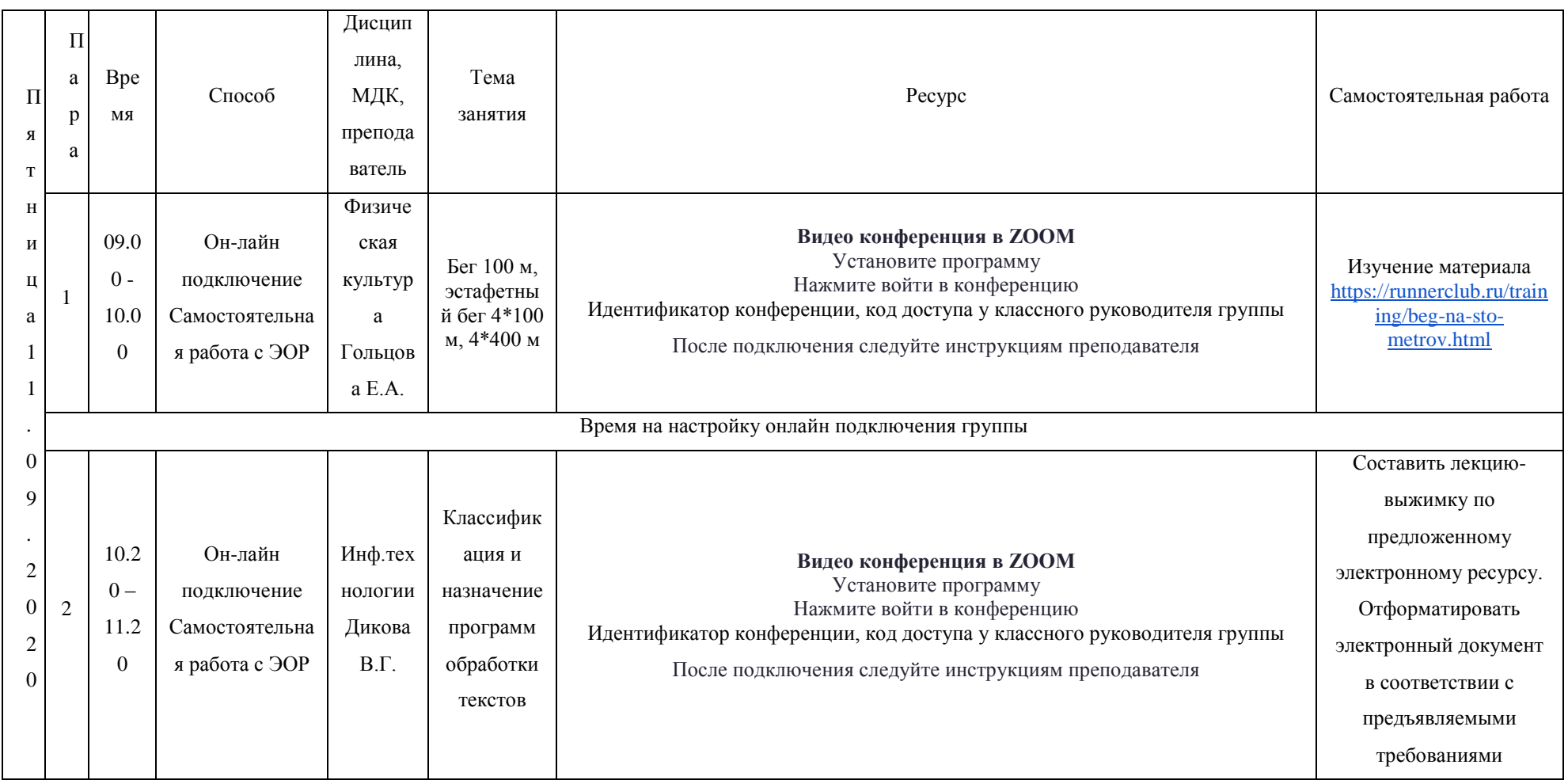

# **РАСПИСАНИЕ ЗАНЯТИЙ ДЛЯ ГРУППЫ 45 НА ДЕНЬ**

![](_page_29_Picture_311.jpeg)

![](_page_30_Picture_183.jpeg)